# IJDC | General Article

# The dccpaper bundle: Classes for submissions to IJDC and IDCC

### Alex Ball Digital Curation Centre

#### **Abstract**

This is the documentation for the dccpaper bundle, consisting of the following classes:

- ijdc-v9, which corresponds to the template used by the International Journal of Digital Curation, beginning with volume 9.
- idcc, which corresponds to the template used for the International Digital Curation Conference, beginning with IDCC15.

The version to which it relates is v1.3.2, last revised 2015-01-21.

The code for this bundle is maintained at https://github.com/DigitalCurationCentre/dccpaper.

Versions of the templates are also available that target Microsoft Word and LibreOffice/OpenOffice.org.

Please note that the DOI attached to this document is fake and should not be used for identification purposes.

Received 4 July 2013 | Revision received 10 December 2013 | Accepted 1 January 2014

Correspondence should be addressed to Alex Ball, UKOLN, University of Bath, Claverton Down, Bath BA2 7AY. Email: a.ball@ukoln.ac.uk

The International Journal of Digital Curation is an international journal committed to scholarly excellence and dedicated to the advancement of digital curation across a wide range of sectors. The IJDC is published by the University of Edinburgh on behalf of the Digital Curation Centre. ISSN: 1746-8256. URL: http://www.ijdc.net/

Copyright rests with the authors. This work is released under a Creative Commons Attribution 4.0 International Licence. For details please see <a href="http://creativecommons.org/licenses/by/4.0/">http://creativecommons.org/licenses/by/4.0/</a>

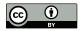

## Introduction

The LATEX class ijdc-v9 produces camera-ready papers and articles suitable for inclusion in the International Journal of Digital Curation, with applicability from volume 9 onwards. The similar idcc class can be used for submissions to the International Digital Curation Conference, beginning with the 2015 conference. This document explains how to use these classes.

## **Dependencies**

Certain aspects of the template design have been implemented using third-party packages, aside from those that are required parts of the LATEX system. Therefore you should ensure that you have these packages installed on your system before attempting to use the class.

- atbegshi is used for switching geometry between pages.
- Tables in your document must be formatted according to the design principles promoted and supported by the booktabs package.
- caption is used to format the figure and table captions.
- etoolbox is used behind the scenes for patching commands.
- footmisc is used to format the footnotes.
- titlesec is used to format the section headings.

In some cases the class prefers to use packages that are not part of the base installation (but are nevertheless commonly available in TeX distributions), but will fall back to their base equivalents if necessary.

- newtx will be used if available in place of times.
- xcolor will be used if available in place of color.

For referencing, you are encouraged to use either biblatex using the styles provided by biblatex-apa (preferred), or apacite.

## Loading the classes

The class is loaded in the usual way with  $\documentclass[\langle options \rangle] \{ijdc-v9\}$  or  $\documentclass[\langle options \rangle] \{idcc\}$ .

The following options are available for ijdc-v9:

paper Use this for peer-reviewed papers.

article Use this for general (non-peer-reviewed) articles if you like, but you do not have to as the class defaults to this state.

editorial Use this for an editorial.

Two types of option are available for idcc. The first relates to the type of submission:

research Use this for full research papers.

practice Use this for extended abstracts of practice papers, and full practice papers.

The class defaults to this state, making this option even more optional than normal.

data Use this for data paper abstracts and full data papers.

poster Use this for poster abstracts.

demo Use this for demonstration proposals.

bof Use this for Birds of a Feather session abstracts.

workshop Use this for workshop proposals.

The second type of option relates to the conference to which the submission will be made:

15 Use this for the 2015 conference.

## **Preamble commands**

The following commands should be given in the preamble to fill out the document metadata.

The following command should be used in all submissions.

**\title**[\(\short version\)] {\(\short version\)} The long version of the title is shown on the cover page of the submission, while the short version appears in the (even page) headers.

The following commands should be given in general articles and IDCC submissions. They should *not* be given in peer-reviewed IJDC papers until after the peer review process is complete.

**\author** $\{\langle name \rangle\}$  The name of one author. Repeat the command for each additional author.

It is customary in IJDC and IDCC papers to group authors by institution. Within each institution, the authors are ordered by the level of contribution (or alphabetically where this is equal), and the institutional groups are ordered by the level of contribution of the first author in the group (or alphabetically by first author where this is equal). A different convention may be used if appropriate.

\affil{\(name\)\} The affiliation (institution, company) of the immediately preceding author(s). This command may be repeated as necessary.

 $\correspondence{\langle name, postal address. \rangle Email: \langle email address \rangle}}$  Name, address and email address of the corresponding author. This information appears in the footer of the cover page.

If an IJDC submission is a reworked conference paper (that has not already been formally published), for reasons of transparency the name of the conference should be given.

 $\langle conference \langle (name\ of\ conference) \rangle$  The conference at which the earlier version of the paper was presented, e.g. 'the 10th International Digital Curation Conference'.

For IDCC papers, authors are invited to record the date on which they made their submission.

\submitted{ $\langle date \rangle$ } The date on which the initial submission was made to the conference by the authors.

Some additional commands are used by the editorial team when preparing a submission for publication. Though authors would not normally need to use them, here they are for completeness.

 $\rdot{received} {\langle date \rangle}$  The date on which the initial submission was received by the editorial team (IJDC papers only).

 $\$  The date on which the latest revision was received by the editorial team.

 $\accepted{\langle date \rangle}$  The date on which the submission was accepted for publication.

 $\langle \text{subno} \{ \langle number \rangle \}$  The submission number allocated by the IJDC Open Journal System.

 $\volume{(number)}$  The number of the IJDC volume in which the submission will be published.

 $\langle number \rangle$  The number of the IJDC issue in which the submission will be published.

 $\del{date} \langle year \rangle$  The year in which the submission will be published.

## **Document body**

When it comes to writing the body of the submission, the template should allow you to use the usual LATEX markup without much adaptation. So, for example, you would start as in Figure 1.

Please note that if submitting an abstract or proposal to the IDCC instead of a full paper, you should not use the abstract environment. Instead, start with a section headed 'Abstract' as in Figure 2. Further guidance on how to write such submissions is given on the conference website.

IJDC and IDCC papers follow the formatting conventions specified by the American Psychological Association (APA, 2010), with a few minor changes. There are some instances where this affects how you write your submission.

```
\begin{document}
\maketitle

\begin{abstract}
Text of the abstract\dots
\end{abstract}

\section{Introduction}

The text of the introduction starts here\dots
```

**Figure 1.** Sample code for the beginning of an IJDC submission or IDCC full paper.

```
\begin{document}
\maketitle
\section{Abstract}

The text of the abstract or proposal starts here\dots
```

Figure 2. Sample code for the beginning of an IDCC abstract or proposal.

#### **Headings**

Five levels of heading are defined (\section down to \subparagraph) but most authors only need the first one or two levels. \section and \subsection headings should be written in title case, that is, with Each Significant Word Given an Initial Capital, while the remaining headers should be written in sentence case as if running text. Do not end your heading names with full stops/periods.

#### Quotations

Quotations should be put in a quote environment, wrapped in inverted commas, with the citation placed in parentheses at the end.

'Cras porttitor dictum lacus. Class aptent taciti sociosqu ad litora torquent per conubia nostra, per inceptos hymenaeos. In consectetuer, diam at volutpat elementum, libero lectus pulvinar sem.' (Borgman, 2007)

#### **Tables**

- Table text should be in the \small font size.
- Tables should not use vertical lines to separate columns, and ideally should not use horizontal lines to separate rows in the body of the table; white space and text alignment should be sufficient. See the documentation of the booktabs package for more information.

- Text in the body of tables should normally be left-aligned. Numeric data should be aligned at the decimal point among itself but centred with respect to the heading; the D column type from the dcolumn package and the S column type from the siunity package are particularly useful for this.
- Where decked (subdivided) headings are used, there should be a border beneath the upper-level heading (column spanner) indicating to which of the lower-level headings it applies.
- Empty cells can either be left blank or represented by an em dash. A blank cell indicates non-applicability, while an em dash signifies that the data was not collected or has been omitted.
- Captions should end in a full stop/period.

Table 1 demonstrates these features. The code used to produce the table is shown in Figure 3 (note that the dcolumn package was loaded in the preamble).

|       | Frequency     |         | Percentage    |         |
|-------|---------------|---------|---------------|---------|
| Issue | Peer-reviewed | General | Peer-reviewed | General |
| 3(1)  | 9             | 7       | 56.3          | 43.8    |
| 3(2)  | 5             | 7       | 41.7          | 58.3    |
| 4(1)  | 10            | 4       | 71.4          | 28.6    |
| 4(2)  | 8             | 6       | 57.1          | 42.9    |
| 4(3)  | 3             | 15      | 16.7          | 83.3    |

**Table 1.** Papers and articles published in the IJDC in 2008 and 2009.

Note the different relative positions of the table and figure captions.

#### **Reference List and Citations**

To use biblatex for your reference list, add the following to your preamble:

```
\usepackage[style=apa]{biblatex}
\addbibresource{\langle bib file \rangle.bib}
\DeclareLanguageMapping{british}{british-apa}
```

and include \printbibliography at the end of the document.

To use apacite for your reference list, add the following to your preamble:

```
\usepackage{apacite}
\bibliographystyle{apacite}
```

and include \bibliography{ $\langle bib \ file \rangle$ } at the end of the document.

In-text citations are given parenthetically in author–date format. If author forms part of the narrative, as with Rinaldo, Warnement, Baione, Kalfatovic and Fraser (2011), only the date is added in parenthesis, otherwise both author and date are given (Smith et al., 2003). Where multiple citations are given at once, the order should be the same as

```
\begin{table}
\caption{Papers and articles published in the IJDC in 2008 and 2009.}
\label{tab:issues}
\centering\small
\begin{tabular}{1D..{2.0}D..{2.0}D..{2.1}D..{2.1}}
\toprule
& \multicolumn{2}{c}{Frequency} & \multicolumn{2}{c}{Percentage} \\
\cmidrule(1r){2-3}\cmidrule(1){4-5}
Issue
& \multicolumn{1}{c}{Peer-reviewed} & \multicolumn{1}{c}{General}
& \multicolumn{1}{c}{Peer-reviewed} & \multicolumn{1}{c}{General} \\
\midrule
3(1) & 9 & 7 & 56.3 & 43.8 \\
3(2) & 5 & 7 & 41.7 & 58.3 \\
4(1) & 10 & 4 & 71.4 & 28.6 \\
4(2) & 8 & 6 & 57.1 & 42.9 \\
4(3) & 3 & 15 & 16.7 & 83.3 \\
\bottomrule
\end{tabular}
\end{table}
```

**Figure 3.** Code used to typeset Table 1.

in the reference list, i.e. alphabetically by author, with co-authored works coming after singly-authored works, then chronologically (Borgman, Wallis & Enyedy, 2006; Digital Curation Centre, 2005; Mazairac & Beetz, in press; Santini, 2004a, 2004b; Smith et al., 2003; Witten & Frank, 2005). Please consult the documentation of the package you are using for how to achieve this.

Please do not cite entire websites through the reference list mechanism. Instead, provide the title of the website (in English) and the URL in a footnote.¹ If the title of the website is not clear from the visible pages, the contents of the HTML title element may be used. Other explanatory notes, whether about the body text or cited items, should also be given as footnotes rather than as endnotes or reference list annotations.²

Please provide digital object identifiers (DOIs) for referenced items where available. The data underlying the results presented in the submission should be placed in an

appropriate custodial environment and cited (Waterton, Watson & Norton, 2013), with the reference placed in the reference list. The biblatex-apa package provides a data entry type which should be used for datasets; the entrysubtype value should be 'Data set' or similar. If using apacite, use the misc entry type with a type value of 'Data set' or similar.

<sup>&</sup>lt;sup>1</sup> Digital Curation Centre: http://www.dcc.ac.uk/

<sup>&</sup>lt;sup>2</sup> This avoids unnecessary page turning or scrolling.

## Acknowledgements

Any acknowledgements should be placed in a section immediately before the references.

## References

- American Psychological Association. (2010). Publication manual of the American Psychological Association (6th ed.). Washington, DC: Author.
- Borgman, C. L. (2007). Scholarship in the digital age: Information, infrastructure, and the Internet. Cambridge, MA: MIT Press.
- Borgman, C. L., Wallis, J. C. & Enyedy, N. (2006). Building digital libraries for scientific data: An exploratory study of data practices in habitat ecology. In J. Gonzalo, C. Thanos, M. F. Verdejo & R. C. Carrasco (Eds.), Lecture Notes in Computer Science: Vol. 4172. Research and Advanced Technology for Digital Libraries (pp. 170–183). doi:10.1007/11863878\_15
- Consultative Committee for Space Data Systems. (2012). Reference model for an Open Archival Information System (OAIS) (Magenta Book No. CCSDS 650.0-M-2). Retrieved from http://public.ccsds.org/publications/archive/650x0m2.pdf
- Digital Curation Centre. (2005). Digital curation and preservation: Defining the research agenda for the next decade. Report of the Warwick Workshop, November 7–8, 2005. Retrieved from http://www.dcc.ac.uk/webfm\_send/346
- Esanu, J., Davidson, J., Ross, S. & Anderson, W. (2004). Selection, appraisal, and retention of digital scientific data: Highlights of an ERPANET/CODATA workshop. Data Science Journal, 3, 227–232. Retrieved from http://www.jstage.jst.go.jp/ browse/dsi
- Mazairac, W. & Beetz, J. (inpress). BIMQL: An open query language for building information models. Advanced Engineering Informatics. doi:10.1016/j.aei.2013.06 .001
- National Science Foundation, Blue-Ribbon Advisory Panel on Cyberinfrastructure. (2003). Revolutionizing science and engineering through cyberinfrastructure. Retrieved from http://www.nsf.gov/publications/pub summ.jsp?ods key= cise051203
- Rinaldo, C., Warnement, J., Baione, T., Kalfatovic, M. R. & Fraser, S. (2011, July). Retooling special collections digitisation in the age of mass scanning. Ariadne, 67. Retrieved from http://www.ariadne.ac.uk/issue67/rinaldo-et-al/
- Santini, M. (2004a). A shallow approach to syntactic feature extraction for genre classification. Paper presented at the Seventh Annual Colloquium for the UK Special Interest Group for Computational Linguistics, Birmingham, UK. Retrieved from ftp://ftp.itri.bton.ac.uk/reports/ITRI-04-02.pdf

Santini, M. (2004b). *State-of-the-art on automatic genre identification* (Technical Report No. ITRI-04-03). Information Technology Research Institute. Retrieved from ftp://ftp.itri.bton.ac.uk/reports/ITRI-04-03.pdf

- Smith, M., Barton, M., Bass, M., Branschofsky, M., McClellan, G., Stuve, D. & Walker, J. H. (2003). DSpace: An open source dynamic digital repository. *D-Lib Magazine*, *9*(1). doi:10.1045/january2003-smith
- Waterton, C., Watson, N. & Norton, L. (2013). *Understanding and acting in Loweswater*, 2007–2010 [Data set]. Colchester, UK: UK Data Archive. doi:10.5255/UKDA-SN -7359-1
- Witten, I. H. & Frank, E. (2005). *Data mining: Practical machine learning tools and techniques* (2nd ed.). San Francisco, CA: Morgan Kaufmann.

doi:10.2218/ijdc.v0i0.0

## **Appendix A: Change History**

#### v1.3.2 2015-01-21

Removed dependence on user supplying a title. Fixed bug triggered by numbered sections.

#### v1.3.1 2014-10-14

Fixed typographical error relating to details of IDCC 2015.

#### **v1.3** 2014-08-07

Added documentation of \conference command. Improved display of footnotes, footnote markers and itemize/enumerate lists. Fixed a bug in the handling of author information. Fixed and improved how the transition from first to subsequent page geometry is achieved. Updated the details of IDCC 2015.

#### **v1.2** 2014-04-11

Added implementation, installation and licence sections to the Appendix of the documentation. Moved the majority of the file postamble information to the README, and synchronized the latter with the GitHub version. Improved the adaptation of apacite referencing to the house style.

#### **v1.1** 2014-03-06

Refactored the source for distribution through CTAN, and to allow the addition of the idcc class.

#### **v1.0** 2013-12-18

First public release of ijdc-v9 class.

## **Appendix B: Implementation**

#### ijdc-v9.cls

```
2
   %% This is file 'ijdc-v9.cls',
3
   %% generated with the docstrip utility.
   %%
5
   %% The original source files were:
   %%
   %% dccpaper.dtx (with options: 'ijdc9')
8
   %%
   %% -----
10
   %% The dccpaper bundle: Classes for submissions to IJDC and IDCC
   %% Author: Alex Ball
   %% E-mail: a.ball@ukoln.ac.uk
   | %% License: Released under the LaTeX Project Public License v1.3c or later
14 | %% See: http://www.latex-project.org/lppl.txt
15
   %% ------
16
   %%
17
   \def\Version{2015/01/21 v1.3.2}
   \NeedsTeXFormat{LaTeX2e}[1999/12/01]
19
   \ProvidesClass{ijdc-v9}
20
       [Version\space Class for submissions to the International Journal of Digital
           Curation, volume 9 onwards.]
```

The type of paper is recorded in \dccp@type. The possible values are General\_Article, Peer-Reviewed\_Paper, or Editorial. The latter is provided through the constant \dccp@editorial so we can test for it later with ease.

```
21 \def\dccp@type{General Article}
22 \def\dccp@editorial{Editorial}
```

These three options set \dccp@type appropriately. The editorial option additionally switches page numbers to roman numerals. The article option is redundant, but included for symmetry.

```
23
   \DeclareOption{editorial}{\let\dccp@type=\dccp@editorial%
24
    \AtBeginDocument{% Editorials use Roman numerals for page numbers
25
      \pagenumbering{roman} %
26
      \renewcommand{\thelastpage}{\@roman\c@lastpage}%
27
    } %
28
29
   \DeclareOption{paper}{\def\dccp@type{Peer-Reviewed Paper}}
   30
   \ProcessOptions\relax
```

These definitions are used to fill out the headers and footers. They include some details that are defined in dccpaper-base.tex and provided by the user: \thedate, \thevolume, \theissue, \thelastpage, \thedoi.

```
33 \\def\dccp@publ@long{International Journal of Digital Curation}
34
   \def\dccp@publ@short{IJDC}
   \def\dccp@publ@msg{The \emph{\dccp@publ@long} is an international journal
35
   committed to scholarly excellence and dedicated to the advancement of digital
   curation across a wide range of sectors. The \dccp@publ@short\ is published by
37
38 the University of Edinburgh on behalf of the Digital Curation Centre. ISSN:
   | 1746-8256. URL: \url{http://www.ijdc.net/}}
40 \\def\dccp@titlefoot@bib{%
41
     \dccp@publ@long\\
42
     \thedate, Vol.\\thevolume, Iss.\\theissue, \thepage--\thelastpage.%
43
44
   \def\dccp@titlefoot@doi{%
45
     \url{http://dx.doi.org/\thedoi}\\
46
     DOI: \thedoi
47 | }
48
   \def\dccp@normhead@doi{doi:\thedoi}
```

\dccp@subject will be used for the PDF subject, and will specify the journal and the issue.

```
\def\dccp@subject{\dccp@publ@long, \thedate, Vol.\ \thevolume, Iss.\ \theissue}
```

The rest of the formatting happens in the following file.

```
51
   \input{dccpaper-base}
52
53
   %% Copyright (C) 2014 Digital Curation Centre, University of Edinburgh
54
   %% <info@dcc.ac.uk>
55
   %%
56
   %% End of file 'ijdc-v9.cls'.
```

#### idcc.cls

```
1 %%
2 \%% This is file 'idcc.cls',
  \\\ generated with the docstrip utility.
   %%
5
   %% The original source files were:
   %% dccpaper.dtx (with options: 'idcc')
   %%
8
   %% -----
10
   XX The dccpaper bundle: Classes for submissions to IJDC and IDCC
11
   %% Author: Alex Ball
12
   %% E-mail: a.ball@ukoln.ac.uk
   %% License: Released under the LaTeX Project Public License v1.3c or later
   %% See: http://www.latex-project.org/lppl.txt
15
   16
   %%
17
   \def\Version{2015/01/21 v1.3.2}
  \NeedsTeXFormat{LaTeX2e}[1999/12/01]
19 \ProvidesClass{idcc}
```

```
[\Version\space Class for submissions to the International Digital Curation Conference.]
```

These definitions are used to fill out the headers and footers. The ones for \dccp@publ@short and \dccp@publ@msg are a fallback, defined here but ordinarily overridden using a package option.

```
21 \def\dccp@publ@long{International Digital Curation Conference}
22 \def\dccp@publ@short{IDCC}
23 \def\dccp@publ@msg{The \dccp@publ@long\ takes place on [TBC] in [TBC]. URL:
24 \url{http://www.dcc.ac.uk/events/international-digital-curation-conference-idcc}}
```

\dccp@subject will be used for the PDF subject. The value here is again a fallback, ordinarily overridden using a package option.

```
25 \def\dccp@subject{\dccp@publ@long}
```

Paper type is recorded in \def\dccp@type. The values can be Research\_Paper, Practice\_Paper, Poster, Demonstration, or Workshop.

```
27 \def\dccp@type{Practice Paper}
```

These options set the value of \def\dccp@type appropriately. The practice option is redundant, but included for symmetry.

```
28 \DeclareOption{research}{\def\dccp@type{Research Paper}}
29 \DeclareOption{data}{\def\dccp@type{Data Paper}}
30 \DeclareOption{poster}{\def\dccp@type{Poster}}
31 \DeclareOption{demo}{\def\dccp@type{Demonstration}}
32 \DeclareOption{bof}{\def\dccp@type{Birds of a Feather}}
33 \DeclareOption{workshop}{\def\dccp@type{Workshop}}
34 \DeclareOption{practice}{\def\dccp@type{Practice Paper}}
```

The details for each conference are slightly different, so they each have an associated option for overriding the fallback definitions for \dccp@publ@short, \dccp@publ@msg and \dccp@subject.

```
35 \DeclareOption{15}{%
36   \def\dccp@publ@short{IDCC15}
37   \def\dccp@publ@msg{The 10th \dccp@publ@long\ takes place on 9--12 February
38   2015 in London. URL: \url{http://www.dcc.ac.uk/events/idcc15/}}
39   \def\dccp@subject{10th \dccp@publ@long, 2015}
40   }
41 \ProcessOptions\relax
```

The rest of the formatting happens in the following file.

#### dccpaper-base.tex

```
2
   %% This is file 'dccpaper-base.tex',
3
   %% generated with the docstrip utility.
5
   %% The original source files were:
6
   %%
7
   %% dccpaper.dtx (with options: 'base')
8
   %%
   %% -----
10
   %% The dccpaper bundle: Classes for submissions to IJDC and IDCC
11
   %% Author: Alex Ball
   %% E-mail: a.ball@ukoln.ac.uk
   %% License: Released under the LaTeX Project Public License v1.3c or later
14
   %% See: http://www.latex-project.org/lppl.txt
   %% -----
15
16
   %%
17
   \def\Version{2015/01/21 v1.3.2}
18
   \ProvidesFile{dccpaper-base.tex}
      [\Version\space Common class code for IJDC and IDCC papers.]
19
```

The dccpaper classes are deliberately very similar. This file contains the common code. All the classes are based on the article class, and use A4 paper.

```
\LoadClass[a4paper,12pt,twoside]{article}
```

We use British English orthography.

```
\RequirePackage[british] {babel}
```

The macro patching commands from etoolbox come in useful for handling author and date information, and also for compatibility with apacite.

```
\RequirePackage{etoolbox}
```

The dccpaper classes use Times as the main text font. We prefer newtx as it provides support for mathematics, but the standard times package will do. In case they are needed, we also provide Helvetica for the sans serif font and Computer Modern Teletype for the monospaced.

```
24
   \RequirePackage[T1]{fontenc}
25
   \IfFileExists{newtxtext.sty}%
26
     {\RequirePackage{newtxtext,newtxmath}}%
27
     {\RequirePackage{times}}
28
   \RequirePackage[scaled=0.92]{helvet}
   \renewcommand{\ttdefault}{cmtt}
```

We will need support for included graphics and colour. The structural elements are a medium turquoise, while the links are slightly darker to make them easier to read on screen.

We will calculate some lengths later.

```
36 \RequirePackage{calc}
```

Ragged right text is easier to read on screen, but fully justified text looks better. The \raggedyright layout from Peter Wilson's memoir class (2005/09/25 v1.618) is an excellent compromise. The code below replicates it.

First we save the original definitions of \\ and \parindent as \OrigLineBreak and \RaggedParindent respectively.

```
38 \let\OrigLineBreak\\
39 \newdimen\RaggedParindent
40 \setlength{\RaggedParindent}{\parindent}
```

The \raggedyright layout more or less lays text out as with full justification, but then lets the shorter lines relax a bit from the right margin. It is the default for DCC papers.

```
42  \newcommand{\raggedyright}[1][2em]{%
43    \let\\\@centercr\@rightskip \z@ \@plus #1\relax
44    \rightskip\@rightskip
45    \leftskip\z@skip
46    \parindent\RaggedParindent}
47    \AtBeginDocument{\raggedyright}
```

The \flushleftright layout restores full justification, in case it is needed.

```
49  \newcommand*{\flushleftright}{%
50   \left\\OrigLineBreak
51   \leftskip\z@skip
52   \rightskip\leftskip
53   \parfillskip\@flushglue
54   \everypar{}}
```

The classes have some special metadata requirements. We start with the author information.

The macro \thecorrespondence is used in the title page footer for the name, postal address and email address of the corresponding author.

```
56 \def\thecorrespondence{}
57 \newcommand*{\correspondence}[1]{\def\thecorrespondence{#1}}
```

The handling of authors here is inspired by Patrick W Daly's autholk, (2001/02/27 1.3), and defines the familiar user commands. Authors are presented in blocks, one affiliation but perhaps several authors per block.

We make the presentation of the author information configurable (just in case) with some hooks and lengths:

- \Authfort is the font used for author names;
- \Affilfont is the font used for affiliations;
- \affilsep is the line spacing between author names and affiliations;
- \authblksep is the line spacing between author name/affiliation blocks.

```
58
    \newcommand*{\Authfont}{\normalfont}
59
   \newcommand*{\Affilfont}{\normalfont\small}
60
   \newlength{\affilsep}\setlength{\affilsep}{0pt}
   \newlength{\authblksep}\setlength{\authblksep}{1.5\baselineskip}
61
```

The \AuthorBlock command will be used to collect all the author information.

```
\newcommand{\AuthorBlock}{}
```

The \MainAuthor command collects abbreviated author information for use in the headers.

```
\newcommand{\MainAuthor}{}
```

The \dccp@author command, meanwhile, collects a full list of authors for the PDF metatdata.

```
\newcommand{\dccp@author}{}
```

We define counters for

- the total number of authors defined;
- the number of authors in the current block;
- the number of blocks defined.

```
65
    \newcounter{authors}
66
   \newcounter{authorsinblock}
   \newcounter{block}
```

The block counter will increase once in the preamble, and again when the information is typeset, so we need to reset it at the beginning of the document.

```
\AtBeginDocument{\setcounter{block}{0}}
```

The new definition of the author command starts here.

```
69 \renewcommand{\author}[1]{%
```

If this is the first or second \author command, we add the name to our abbreviated list of authors. Otherwise, we replace the name of the second and subsequent authors with et\_lal. in that list.

At the same time, we use a simpler technique to populate \dccp@author.

```
70
     \ifnum\theauthors=0
71
       \def\dccp@author{#1}%
72
       \def\MainAuthor{#1}%
73
     \else
74
       \appto\dccp@author{, #1}%
75
       \ifnum\theauthors=1%
76
         \def\OtherMainAuthors{ and #1}%
77
         \appto\MainAuthor{\OtherMainAuthors}%
78
       \else
79
         \ifnum\theauthors=2%
80
           \def\OtherMainAuthors{ et al.}%
81
         \fi
82
       \fi
83
     \fi
84
     \stepcounter{authors}%
```

Each block has its author names collected in a macro like \blocki@auth, and its affiliation collected in a macro like \blocki@affil (the i is a serial number).

If this is the first author in a block, we need to create the block and add it to \AuthorBlock; second and subsequent blocks are preceded by a \quad of space.

```
85
      \ifnum\theauthorsinblock=0%
 86
        \stepcounter{block}%
 87
        \expandafter\def\csname block\roman{block}@auth\endcsname{#1}%
 88
        \ifnum\theblock>1\appto\AuthorBlock{\quad}\fi
 89
        \appto\AuthorBlock{%
 90
          \stepcounter{block}%
 91
          \begin{minipage}[t]{0.45\textwidth}\centering
 92
          \csname block\roman{block}@auth\endcsname
 93
          \ifx\undefined\csname block\roman{block}@affil\endcsname
          \else
 94
 95
            \\[\affilsep]\csname block\roman{block}@affil\endcsname
 96
          \fi
 97
          \end{minipage} %
 98
          \rule{0pt}{2\baselineskip}%
 99
          }
100
      \else
```

Otherwise we just add the name to the right \blocki@auth-style macro.

The \affil command adds an affiliation to the current block and closes it by resetting the authorsinblock counter.

The \HeadTitle collects the abbreviated title for use in the headers.

```
110 \newcommand*{\HeadTitle}{}
```

We wrap the normal \title command with code to populate \HeadTitle with the optional argument if provided, or the mandatory one otherwise. We also provide a persistent \thetitle macro, stripped of any \thanks.

```
111
    \let\ProperTitle=\title
112
    \renewcommand{\title}[2][\empty]{
113
      \ifx\empty #1%
114
        \renewcommand*{\HeadTitle}{#2}%
115
116
        \renewcommand*{\HeadTitle}{#1}%
117
118
       \begingroup\let\footnote\@gobble
119
       \ProperTitle{#2}%
120
      \begingroup
121
        \renewcommand{\thanks}[1]{}
122
        \protected@xdef\thetitle{#2}
123
       \endgroup\endgroup
124
```

To prevent LATEX throwing an error if no title is supplied, we supply a fallback value and issue a warning instead.

```
125 \def\thetitle{%
126    Please supply a title
127    \ClassWarning{dccpaper}{%
128         Please supply a title in the preamble with \noexpand\title{}%
129    }
130 }
```

We make **\thedate** persistent, borrowing the technique used in Peter Wilson's memoir class (2005/09/25 v1.618).

```
132 \pretocmd{\date}{\begingroup\let\footnote\@gobble}{}{} %
133 \apptocmd{\date}{%
134 \begingroup
135 \renewcommand{\thanks}[1]{}
136 \protected@xdef\thedate{#1}
137 \endgroup\endgroup%
138 \}{}{}
```

We ensure \thedate is defined using a dummy date.

```
139 \date{20xx}
```

IJDC articles have extra bibliographic information:

- \volume sets the volume number, \thevolume;
- \issue sets the issue number, \theissue;
- \subno sets the submission number, \thesubno.

These numbers are used to build the DOI, \thedoi.

```
141  \newcommand*{\thevolume}{0}
142  \newcommand*{\thevolume}{1]{\renewcommand*{\thevolume}{#1}}
143  \newcommand*{\theissue}{0}
144  \newcommand*{\issue}{1]{\renewcommand*{\theissue}{#1}}
145  \newcommand*{\thesubno}{0}
146  \newcommand*{\subno}{1]{\renewcommand*{\thesubno}{#1}}
147  \newcommand*{\thedoi}{10.2218/ijdc.v\thevolume i\theissue .\thesubno}
```

They also display the page range. The following code was borrowed from Peter Wilson's memoir class (2005/09/25 v1.618). It defines a counter lastpage which, on the second run, will contain the number of the last page.

```
148
     \newcounter{lastpage}
149
     \setcounter{lastpage}{0}
150
    \newcommand{\dol@stpage}{%
151
      \if@filesw
152
         \addtocounter{page}{-1}%
153
        \immediate\write\@auxout%
154
          {\string\setcounter{lastpage}{\the\c@page}} %
155
         \stepcounter{page}%
156
       \fi
157
158
    \AtBeginDocument{\AtEndDocument{\clearpage\dol@stpage}}
```

DCC papers display some important dates. We collect these in \dccp@dates, initially setting the value to something sensible for papers in draft.

```
160 \def\dccp@dates{\emph{Draft from} \today}
```

Several types of date can be added:

- \submitted for when the authors submitted the paper (intended for IDCC papers).
- \received for when the paper was received by the editorial board (intended for IJDC papers).
- \revised for when the most recent version was received by the editorial board.
- \accepted for when the paper was accepted by the editorial board.

```
161
     \newcommand*{\submitted}[1]{%
162
      \def\dccp@dates{\emph{Submitted} #1}}
163
     \newcommand*{\received}[1]{%
164
      \def\dccp@dates{\emph{Received} #1}}
165
    \newcommand*{\revised}[1]{%
166
      \appto\dccp@dates{%
167
        \space\space\space\textbar\space\space\space
168
        \emph{Revision received} #1}%
169
      }
170
     \newcommand*{\accepted}[1]{%
171
      \appto\dccp@dates{%
172
        \space\space\space\space\space
173
        \emph{Accepted} #1}%
174
```

IJDC papers need to say if they had a previous life as a conference paper. This statement goes in \dccp@conf, which is initially empty. The user command for setting this text is \conference.

The macro \FixTextHeight will be useful when switching from the first page geometry to the regular geometry for the rest of the paper. It is based on code from Hideo Umeki's geometry package (2002/07/08 v3.2).

```
180
     \newcommand{\FixTextHeight}{%
181
       \setlength\@tempdima{\textheight}%
182
       \addtolength\@tempdima{-\topskip}%
183
       \@tempcnta\@tempdima
       \@tempcntb\baselineskip
184
185
       \divide\@tempcnta\@tempcntb
186
       \setlength\@tempdimb{\baselineskip}%
187
       \multiply\@tempdimb\@tempcnta
188
       \advance\@tempdima-\@tempdimb
189
       \global\advance\footskip\@tempdima
190
       \multiply\@tempdima\tw@
191
       \ifdim\@tempdima>\baselineskip
192
         \addtolength\@tempdimb{\baselineskip}%
193
         \global\advance\footskip-\baselineskip
194
195
       \addtolength\@tempdimb{\topskip}%
196
       \global\textheight\@tempdimb
197
```

The width of the textblock (on all pages) is 150mm, which on A4 paper implies margins of 30mm each. (Making both horizontal margins the same in a two-sided context makes the paper more pleasant to read on screen).

```
199 \setlength{\textwidth}{150mm}
```

```
200 |\setlength{\oddsidemargin}{30mm - \hoffset - 1in}
201 |\setlength{\evensidemargin}{30mm - \hoffset - 1in}
```

It is rare to have marginal notes, but in case we ever do, we centre them in the margin.

```
202 \setlength{\marginparwidth}{30mm - 2\marginparsep}
```

We also want a distance of 15mm from the top of the page to the top of the header, and two blank lines between the bottom of the header and the top of the textblock.

```
203 \setlength{\topmargin}{15mm - \voffset - 1in} \setlength{\headsep}{2\baselineskip}
```

IJDC editorials have slightly different headers and footers. This requires testing for \dccp@editorial if it exists. In case it doesn't, we provide it.

```
206 \providecommand{\dccp@editorial}{Editorial}
```

The height of the footer can vary a lot. To keep it a fixed distance from the bottom of the page rather than the top, we need to vary the **\textheight** accordingly. This means we need to measure the height of the footer. (The header is more predictable but we may as well measure it while we are at it).

Here we define the header and footer of the title page (i.e. the title page style), making sure we save them to auxiliary macros \TitleHead and \TitleFoot so we can measure them.

```
207
     \def\ps@title{%
208
       \def\@oddhead{%
209
        \begin{minipage}{\textwidth}%
210
          \centering
211
          \LARGE\bfseries\color{struct}%
212
          \ifx\dccp@type\dccp@editorial
213
            \dccp@publ@long
214
215
            \dccp@publ@short\space\space\textbar\space\emph{\dccp@type}%
216
          \fi
217
          \par
218
        \end{minipage} %
219
220
       \let\@evenhead=\@oddhead
221
       \let\TitleHead=\@oddhead
222
       \def\@oddfoot{%
223
        \begin{minipage}[b]{\textwidth}%
224
          \fontsize{9pt}{11pt}\selectfont
225
          \ifx\dccp@type\dccp@editorial
226
          \else
227
            {\centering\dccp@dates\par}
228
            \bigskip
229
            Correspondence should be addressed to \thecorrespondence\par
230
            \bigskip
231
232
          \ifx\empty\dccp@conf
233
          \else
```

```
234
            \dccp@conf\par
235
            \bigskip
236
          \fi
237
          \dccp@publ@msg\par
238
          \bigskip
239
          \begin{minipage}[b]{\linewidth - 25mm}
240
          Copyright rests with the authors. This work is released under a Creative
241
          Commons Attribution 4.0 International Licence. For details please see
242
          \url{http://creativecommons.org/licenses/by/4.0/}%
243
          \end{minipage}\hfill
244
          \begin{minipage} [b] {19mm}
245
            \href{http://creativecommons.org/licenses/by/4.0/}%
              {\includegraphics[width=\hsize] {dccpaper-by}} %
246
247
          \end{minipage}
248
          \par
249
          \bigskip
250
          \makebox[0pt][1]{\parbox{0.4\hsize}{%
251
            \ifx\undefined\dccp@titlefoot@bib\else\dccp@titlefoot@bib\fi
252
          }}\hfill
253
          \makebox[0pt][c]{\normalsize\thepage}\hfill
254
          \makebox[0pt][r]{\parbox{0.4\hsize}{%
255
            \raggedleft\ifx\undefined\dccp@titlefoot@doi\else\dccp@titlefoot@doi\fi
256
          }}%
257
        \end{minipage} %
258
259
       \let\@evenfoot=\@oddfoot
260
       \let\TitleFoot=\@oddfoot
261
```

We set the normal page style to title here so that \TitleHead and \TitleFoot are defined, but we will override it with the dccpaper page style later.

```
262 \pagestyle{title}
```

The first page should use the title page style, however.

```
263 \AtBeginDocument{\thispagestyle{title}}
```

Here are the normal headers and footers (i.e. the dccpaper page style). We save them to \NormalHead and \NormalFoot, again so we can measure them.

```
265
     \def\ps@dccpaper{//
266
       \def\@oddhead{%
267
        \begin{minipage}{\textwidth}\frenchspacing
268
          {%
269
            \fontsize{9pt}{11pt}\selectfont
270
            \ifx\undefined\dccp@normhead@doi\else\dccp@normhead@doi\fi
271
          }\hfill
272
          {\MainAuthor}\space\space\space
273
          \textcolor{struct}{\textbar}\space\space\space
274
          \thepage\par
275
          \vskip6pt\color{struct}{\hrule height 1bp}\par
276
        \end{minipage}
277
278
       \def\@evenhead{%
```

```
279
        \begin{minipage}{\textwidth}
280
          \thepage\space\space\space
281
          \textcolor{struct}{\textbar}\space\space\space
282
          {\HeadTitle}\hfill
283
          {%
284
            \fontsize{9pt}{11pt}\selectfont
285
            \ifx\undefined\dccp@normhead@doi\else\dccp@normhead@doi\fi
286
287
          \vskip6pt\color{struct}{\hrule height 1bp}\par
288
        \end{minipage}
289
      }%
290
       \let\NormalHead=\@oddhead
291
       \def\@oddfoot{\begin{minipage}[b]{\textwidth}
292
        \centering\bfseries\normalsize\color{struct}
        \ifx\dccp@type\dccp@editorial
293
294
          \dccp@publ@long
295
296
          \dccp@publ@short\space\space\textbar\space\space\emph{\dccp@type}%
297
        \fi
298
        \par
299
       \end{minipage}}%
300
       \let\@evenfoot=\@oddfoot
301
       \let\NormalFoot=\@oddfoot
302
303
    \pagestyle{dccpaper}
```

We need to wait until the author has supplied the necessary information before we can do our measuring and set the remainder of the geometry, so we do it at the end of the preamble. First we put our saved macros into boxes we can measure (i.e. \dccp@firstpagehead, \dccp@firstpagehead, \dccp@firstpagefoot).

```
305
     \AtEndPreamble{
      \newsavebox{\dccp@firstpagehead}
306
307
      \sbox\dccp@firstpagehead{\normalfont\TitleHead}
308
      \newsavebox{\dccp@firstpagefoot}
309
      \sbox\dccp@firstpagefoot{\normalfont
310
        \def\email#1{#1}\def\url#1{#1}\def\href#1#2{#2}\TitleFoot}
311
      \newsavebox{\dccp@restpagehead}
312
      \sbox\dccp@restpagehead{\normalfont\NormalHead}
313
      \newsavebox{\dccp@restpagefoot}
314
      \sbox\dccp@restpagefoot{\normalfont\NormalFoot}
```

We can now set the geometry of the title page...

```
315
       \setlength{\headheight}{\ht\dccp@firstpagehead + \dp\dccp@firstpagehead}
316
       \setlength{\footskip}{%
317
        2\baselineskip + \ht\dccp@firstpagefoot + \dp\dccp@firstpagefoot
318
319
       \setlength{\textheight}{%
320
        \paperheight
321
        - 30mm % 15mm top and bottom
322
        - \headheight
323
        - \headsep
324
        - \footskip
```

```
325 | }
```

... and provide a macro that will reset the geometry for the remaining pages.

```
326
       \def\dccp@resetgeometry{ %
327
        \setlength{\headheight}{\ht\dccp@restpagehead + \dp\dccp@restpagehead}
328
        \global\headheight=\headheight
329
        \setlength{\footskip}{%
330
          2\baselineskip + \ht\dccp@restpagefoot
        }
331
332
        \global\footskip=\footskip
333
        \setlength{\textheight}{%
334
          \paperheight
335
          - 30mm % 15mm top and bottom
336
          - \headheight
337
          - \headsep
338
          - \footskip
        }
339
340
        \FixTextHeight
         \global\textheight=\textheight
341
342
      }
    }
343
```

The \maketitle command is redefined to the correct formatting. At the end it sets a hook that will reset the geometry when the first page is shipped out, i.e. with effect from the second page. It is here rather than at the end of the abstract in case the abstract itself spills over to the second page.

```
345
     \RequirePackage{atbegshi}
346
     \renewcommand{\maketitle}{%
347
       \null\nobreak\vspace*{-0.528\baselineskip}%
348
      \begingroup
349
        \centering
350
        {\Large\thetitle\par}
351
        \vspace{0.7\baselineskip}
352
        \AuthorBlock\par
353
        \vspace{1.7\baselineskip}
354
       \endgroup
355
       \AtBeginShipoutNext{\dccp@resetgeometry}%
356
```

The abstract environment is redefined in terms of an environment widequote, which mimics the quote environment, but is a bit wider. We also provide a hook, \afterabstract, so that if some annotation needs to be appended to the title page after the abstract, we can do that.

```
358 \newenvironment{widequote}{%
359  \list{}{%
360  \setlength{\rightmargin}{2\parindent}%
361  \setlength{\leftmargin}{2\parindent}%
362  }%
363  \flushleftright\item[]%
364  }{%
365  \endlist
```

```
366 }
367
    \def\afterabstract{}
368
    \renewenvironment{abstract}{%
369
      \vskip1em%
370
      \begin{center}%
371
        {\bfseries\abstractname\vspace{-.5em}\vspace{\z0}}%
372
      \end{center}%
373
      \widequote\footnotesize
374
    }{%
375
      \endwidequote\afterabstract\newpage
376
```

We use the titlesec package to give headings the correct formatting. The settings below try to space out headings so they occupy an integer number of normal lines (an attempt at grid typesetting). They are a little complicated because we want it to work even if the heading appears at the top of the page.

An unfortunate side effect of spacing headings like this is that if a \subsection immediately follows a \section it forms an unsightly gap. To remedy this, we count how many paragraphs there have been since the last \section. Note that as we do not normally number the sections, an automatic reset of the sectionpars counter within the section counter won't work.

We need to manually reset sectionpars when \section is called. Also, the normal font size is 12pt/14.5pt, while \Large is 17pt/22pt; so the \Large line height = 1.5172 × normal line height. Nevertheless it seems to work better if we let the heading eat 0.528\baselineskip into the 2\baselineskip of padding above it.

```
388
     \titleformat{\section}
389
       [block]
390
       {%
391
         \vspace{2\baselineskip}%
         \nobreak
392
393
         \vspace*{-0.528\baselineskip}%
394
         \setcounter{sectionpars}{0}%
395
         \filcenter\normalfont\Large\bfseries
396
397
       {\thesection}
398
       {1em}
399
       {}
```

The others use a \normalsize font so that makes life easier. The format for \subsection command includes conditional spacing: if the sectionpars counter equals 2, this means the heading immediately follows a \section, so less white space is needed.

```
400
     \titleformat{\subsection}
401
402
         \ifnum\thesectionpars>2%
403
          \vspace{2\baselineskip}%
404
405
          \vspace{\baselineskip}%
406
         \fi\nobreak
         \vspace*{-0.6\baselineskip}%
407
408
         \normalfont\normalsize\bfseries
409
410
       {\thesubsection}
411
       {1em}
412
       {}
413
     \titleformat{\subsubsection}
414
415
       {\normalfont\normalsize\bfseries}
416
       {\thesubsubsection}
417
       {1em}
418
      {}
419
     \titleformat{\paragraph}
420
       [block]
421
       {\normalfont\normalsize\bfseries\itshape}
422
       {\thesubsubsection}
423
      {1em}
424
      {}
425
     \titleformat{\subparagraph}
426
       [block]
427
       {\normalfont\normalsize\itshape}
428
       {\thesubsubsection}
429
       {1em}
430
       {}
```

DCC papers do not typically number their sections.

```
431 \setcounter{secnumdepth}{0}
```

To help with the display of tables we load the array and booktabs packages. As we don't like lines between rows in the table body, we stretch them out a bit so that white space does the job instead.

```
433 \RequirePackage{array,booktabs}
434 \renewcommand{\arraystretch}{1.25}
```

We use the caption package to give captions the right format.

```
436 RequirePackage
437 [format=hang
438 , labelsep=period
439 , font=small
```

```
440
441    , labelfont=bf
441    , figureposition=bottom
442    , tableposition=top
443    ]{caption}
```

Footnotes should be set right up against the left margin. They should be set hung and in the same half-ragged style as the main text. They should also, for neatness, be at the bottom of the page regardless of how short it is. The footmisc package helps here.

```
| A45 | RequirePackage[hang,bottom] {footmisc} |
| 446 | A46 | A46 | A47 | A46 | A47 | A46 | A46 | A47 | A46 | A46 | A47 | A46 | A46 | A46 | A47 | A46 | A46 | A46 | A46 | A46 | A46 | A46 | A46 | A46 | A46 | A46 | A46 | A46 | A46 | A46 | A46 | A46 | A46 | A46 | A46 | A46 | A46 | A46 | A46 | A46 | A46 | A46 | A46 | A46 | A46 | A46 | A46 | A46 | A46 | A46 | A46 | A46 | A46 | A46 | A46 | A46 | A46 | A46 | A46 | A46 | A46 | A46 | A46 | A46 | A46 | A46 | A46 | A46 | A46 | A46 | A46 | A46 | A46 | A46 | A46 | A46 | A46 | A46 | A46 | A46 | A46 | A46 | A46 | A46 | A46 | A46 | A46 | A46 | A46 | A46 | A46 | A46 | A46 | A46 | A46 | A46 | A46 | A46 | A46 | A46 | A46 | A46 | A46 | A46 | A46 | A46 | A46 | A46 | A46 | A46 | A46 | A46 | A46 | A46 | A46 | A46 | A46 | A46 | A46 | A46 | A46 | A46 | A46 | A46 | A46 | A46 | A46 | A46 | A46 | A46 | A46 | A46 | A46 | A46 | A46 | A46 | A46 | A46 | A46 | A46 | A46 | A46 | A46 | A46 | A46 | A46 | A46 | A46 | A46 | A46 | A46 | A46 | A46 | A46 | A46 | A46 | A46 | A46 | A46 | A46 | A46 | A46 | A46 | A46 | A46 | A46 | A46 | A46 | A46 | A46 | A46 | A46 | A46 | A46 | A46 | A46 | A46 | A46 | A46 | A46 | A46 | A46 | A46 | A46 | A46 | A46 | A46 | A46 | A46 | A46 | A46 | A46 | A46 | A46 | A46 | A46 | A46 | A46 | A46 | A46 | A46 | A46 | A46 | A46 | A46 | A46 | A46 | A46 | A46 | A46 | A46 | A46 | A46 | A46 | A46 | A46 | A46 | A46 | A46 | A46 | A46 | A46 | A46 | A46 | A46 | A46 | A46 | A46 | A46 | A46 | A46 | A46 | A46 | A46 | A46 | A46 | A46 | A46 | A46 | A46 | A46 | A46 | A46 | A46 | A46 | A46 | A46 | A46 | A46 | A46 | A46 | A46 | A46 | A46 | A46 | A46 | A46 | A46 | A46 | A46 | A46 | A46 | A46 | A46 | A46 | A46 | A46 | A46 | A46 | A46 | A46 | A46 | A46 | A46 | A46 | A46 | A46 | A46 | A46 | A46 | A46 | A46 | A46 | A46 | A46 | A46 | A46 | A46 | A46 | A46 | A46 | A46 | A46 | A46 | A46 | A46 | A46 | A46 | A46 | A46 | A46 | A46 | A46 | A46 | A46 | A46 | A46 | A46 | A46 | A46 | A46 | A46 | A46 | A46 | A46 | A46 | A46 | A46 | A46 | A46 | A46 | A46 | A46 | A46 | A46 | A46 | A46 | A46 | A46 | A46 | A46 | A46
```

Also, if multiple footnotes are set at once, the markers should be separated with superscript commas. The footnisc package should help here but its solution is clobbered by hyperref. So after a footnote is set, we check to see if the next token is also a footnote, and if so, slip a comma in before it.<sup>3</sup> This tweak needs to be done late, \AtBeginDocument. Note that the newtx superior figures are a bit lower than normal superscript text.

```
448
     \AtBeginDocument{
449
       \let\dccp@footnote\footnote
450
       \def\dccp@next@token{\relax}%
451
       \def\dccp@supercomma{\textsuperscript{,}}%
452
       \IfFileExists{newtxtext.sty}%
453
         {\def\dccp@supercomma{\raisebox{-0.2ex}{\textsuperscript{,}}}}%
454
455
456
       \newcommand\dccp@check@for@footnote{%
457
        \ifx\footnote\dccp@next@token
458
          \dccp@supercomma
459
        \fi
460
      }
461
462
       \renewcommand\footnote[1]{%
463
         \dccp@footnote{#1}%
464
         \futurelet\dccp@next@token\dccp@check@for@footnote
465
      }
    }
466
```

By default lists are quite loose. These settings help to tighten them.

A DCC paper should either be using biblatex or apacite for references.

If biblatex is used, we need to ensure that the reference list heading is a normal section rather than a starred one so it appears in the PDF bookmarks.

<sup>&</sup>lt;sup>3</sup> This solution was provided at http://tex.stackexchange.com/q/40072

```
473 \AtBeginDocument{
474 \@ifpackageloaded{biblatex}{%
475 \defbibheading{bibliography}[\refname]{\section{#1}}%
476 \}{%
```

If apacite is used, we can do the same with a package option (see below). But there are a few other adaptations we need to make.

```
477 \@ifpackageloaded{apacite}{%
```

With hyperref loaded, apacite makes the whole of a citation a link to the reference list item. We patch \@ifauthorsunequalc@de so only the year portion gets linked.

```
478
           \def\@ifauthorsunequalc@de#1{%
479
            \if@F@cite
480
              \@F@citefalse
481
             \else
              \if@Y@cite
482
483
                  {\QBAY}%
484
485
              {\@BBC}%
486
             \fi
487
             \edef\@cite@undefined{?}%
             \def\BBA{\@BBA}%
488
489
            \if@A@cite
490
              %%\hyper@natlinkstart{#1}% We remove this line...
491
              {\csname b@\@citeb\APAC@extra@b@citeb\endcsname} %
492
               %%\hyper@natlinkend% ...and this one.
493
              \if@Y@cite
494
                  {\@BBAY}%
495
              \fi
496
             \fi
             \if@Y@cite
497
498
              \hyper@natlinkstart{#1}%
499
              {\csname Y@\@citeb\APAC@extra@b@citeb\endcsname} %
500
              \hyper@natlinkend
501
             \fi
502
             \let\BBA\relax
           }
503
```

The Spanish language support file defines a different version of <code>\@ifauthorsunequalc@de</code>, which might override the patch we have just introduced. So we employ the same test that apacite uses when deciding whether to load that file; if successful, we patch the Spanish version. Note that as apacite loads language support files <code>\AtBeginDocument</code>, we have to do our thing after that, <code>\AfterEndPreamble</code>.

(Note that as we set the language to British English earlier, this should never be needed, but we try to be resilient to tinkering!)

```
509
              \ifx\languagename\APAC@tmp
510
511
                \edef\APAC@tmp{spanish}%
512
                \ifx\languagename\APAC@tmp
513
                  \def\@ifauthorsunequalc@de#1{%
514
                    \if@F@cite
515
                      \@F@citefalse
516
                    \else
517
                      \if@Y@cite
518
                          {\@BAY}%
519
                      \fi
520
                      {\@BBC}%
521
                    \fi
522
                    \edef\@cite@undefined{?}%
523
                    \def\BBA{\@BBA}%
524
                    \@ifundefined{spanishe@\@citeb\APAC@extra@b@citeb}%
525
526
                      {{% Use 'e' instead of 'y' in Spanish
527
                      \global\let\oldBBA\BBA
528
                      \global\def\BBA{e\global\let\BBA\oldBBA}%
529
                      }}%
530
                    \if@A@cite
531
                      %%\hyper@natlinkstart{#1}% We remove this line...
532
                      {\csname b@\@citeb\APAC@extra@b@citeb\endcsname} %
533
                      %%\hyper@natlinkend% ...and this one.
                      \if@Y@cite
534
535
                          {\@BBAY}%
536
                      \fi
537
                    \fi
538
                    \if@Y@cite
539
                      \hyper@natlinkstart{#1}%
540
                      {\csname Y@\@citeb\APAC@extra@b@citeb\endcsname} %
541
                      \hyper@natlinkend
542
                    \fi
543
                    \let\BBA\relax
544
                  }%
545
                \fi
546
              \fi
547
            }%
```

Another thing apacite does \AtBeginDocument is set the URL style to monospaced. So we reset it back to normal roman type \AfterEndPreamble.

```
548 \urlstyle{APACrm}
549 }%
```

We pre-empt apacite's \providecommand of \doi with our own definition that includes the doi URI scheme label in the link, remembering to remove the one inserted by \doiprefix.

Both biblatex and apacite use \bibitemsep for the space between bibliography items. Just in case they haven't been loaded, though, we protect our setting of that length with an \ifx test.

As mentioned above, if apacite is used, we can use a package option to ensure that the reference list heading appears in the PDF bookmarks.

```
559 \PassOptionsToPackage{numberedbib}{apacite}
```

We, of course, use hyperref for enhancing the PDF with working links, bookmarks, metadata, etc.

```
561
     \usepackage
562
       [ colorlinks=true
563
       , linkcolor=black
564
       , anchorcolor=black
565
       , citecolor=links
       , filecolor=black
566
567
       , menucolor=black
568
       , runcolor=black
569
        urlcolor=links
570
      ]{hyperref}
```

Links should be in roman type, not monospaced.

```
571 \urlstyle{rm}
```

We provide an **\email** command for displaying the email address of the corresponding author.

```
572 \newcommand*{\email}[1]{\href{mailto:#1}{#1}}
```

Once the user has had a chance to provide the metadata, we can add it to the PDF metadata.

The APA has its own style for line breaks in URLs. The apacite package provides the code for this, but in case biblatex is used instead, we repeat the settings (from 2013/07/21 v6.03) here.

```
579
      \@ifundefined{Url@force@Tilde}{\<mark>def</mark>\Url@force@Tilde{\<mark>relax</mark>}}{}%
580
      \def\url@apa@dot{\mathchar"2E }%
581
      \def\url@apa@comma{\mathchar"2C }%
582
      \def\url@apa@questionmark{\mathchar"3F }%
583
      \def\url@apa@exclamation{\mathchar"21 }%
584
      \def\url@apa@hyphen{\mathchar"2D }%
585
      \def\url@apa@underscore{\_}%
586
      \def\UrlBreaks{\do\@\do\|\do\;\do\>\do\)\do\)\do\'\do+\do\#}%
587
      \def\UrlBigBreaks{\do\/\do\:\do@url@hyp}%
588
      \def\UrlNoBreaks{\do\(\do\[\do\{\do\<}%\)}
589
      \def\UrlOrds{\do\*\do\~\do\'\do\"}%
590
      \def\UrlSpecials{%
591
        \do\.{\mathbin{}\url@apa@dot }%
592
        \do\,{\mathbin{}\url@apa@comma }%
593
        \do\-{\mathbin{}\url@apa@hyphen }%
594
        \do\?{\mathbin{}\url@apa@questionmark }%
595
        \do\!{\mathbin{}\url@apa@exclamation }%
596
        \do\_{\mathbin{}\url@apa@underscore }%
597
        \do\ {\Url@space}\do\%{\Url@percent}\do\^^M{\Url@space}\%
598
        \Url@force@Tilde}%
599
      \def\Url@OTnonTT{\do\<{\langle}\do\>{\mathbin{\rangle}}\do
600
        601
        \\{\mathbin{\backslash}}\UrlTildeSpecial}
602
```

We now embed the Creative Commons licence information in the PDF using an XMP packet. To do this, we employ the same technique as Scott Pakin's hyperxmp (2014/01/02 v2.4). In order to avoid avoid a bug whereby Adobe Acrobat confuses the XMP author information and the regular author information, though, we *only* embed the licence information.

We need to make sure that any characters to appear verbatim in the XMP packet are treated as ordinary characters and not active ones. The likely active characters are symbols and punctuation, so should be treated as other (category 12).

We construct the XMP packet as the document begins.

```
611 \AtBeginDocument{%
```

For convenience we define \sp to be a level of indent, translating to three spaces.

```
612 \def\sp{\space\space\space}
```

The text of the XMP packet is recorded in \cc@xmp@packet. We use ^^J to break lines.

```
613
      \long\gdef\cc@xmp@packet{%
614
    <?xpacket begin='' id=''?>^^J%
615
    <x:xmpmeta xmlns:x='adobe:ns:meta/'>^^J%
616
    <rdf:RDF xmlns:rdf='http://www.w3.org/1999/02/22-rdf-syntax-ns#'>^^J%
    \sp<rdf:Description rdf:about=','^J%
617
    \sp\sp xmlns:xapRights='http://ns.adobe.com/xap/1.0/rights/'>^^J%
619
    \sp\sp<xapRights:Marked>True</xapRights:Marked>^^J%
620
    \sp</rdf:Description>^^J%
    \sp<rdf:Description rdf:about=''^^J%
621
622
    \sp\sp xmlns:dc='http://purl.org/dc/elements/1.1/'>^^J%
623
    \sp\sp<dc:rights>^^J%
624
    \sp\sp\sp<rdf:Alt>^^J%
625
    \sp\sp\sp\rdf:li xml:lang='x-default'>This work is licensed under a Creative
        Commons Attribution 4.0 International Licence.</rdf:li>^^J%
626
    \sp\sp\sp</rdf:Alt>^^J%
627
    \sp\sp</dc:rights>^^J%
    \sp</rdf:Description>^^J%
628
    \sp<rdf:Description rdf:about='',^^J%
629
630
    \sp\sp xmlns:cc='http://creativecommons.org/ns#'>^^J%
631
    \sp\sp<cc:license rdf:resource='http://creativecommons.org/licenses/by/4.0/'/>^^J
632
    \sp</rdf:Description>^^J%
    </rdf:RDF>^^J%
633
634
    </x:xmpmeta>^^J%
635
    <?xpacket end='r'?>^^J%
636
      } %
637
    }
638
    \endgroup
```

Different workflows require the XMP packet to be embedded in different ways. PdfTFX can inject objects into PDFs natively.

```
639
     \newcommand*{\ccxmp@embed@packet@pdftex}{%
640
       \bgroup
641
        \pdfcompresslevel=0
642
        \immediate\pdfobj stream attr {%
643
          /Type /Metadata
644
          /Subtype /XML
645
        }{\cc@xmp@packet}%
646
        \pdfcatalog {/Metadata \the\pdflastobj\space 0 R}%
647
       \egroup
648
    }
```

The \pdfmark command defined by hyperref is respected by tools such as Dvipdf, Dvips, Dvipsone, etc.

```
649
     \newcommand*{\ccxmp@embed@packet@pdfmark}{%
650
       \pdfmark{%
651
        pdfmark=/NamespacePush
652
      \pdfmark{%
653
654
        pdfmark=/OBJ,
655
        Raw={/_objdef \string{ccxmp@packet\string} /type /stream}%
656
657
       \pdfmark{%
```

```
658
        pdfmark=/PUT,
659
        Raw={\string{ccxmp@packet\string}
660
          2 dict begin
661
            /Type /Metadata def
662
            /Subtype /XML def
663
            currentdict
664
          end
        }%
665
666
       } %
667
       \pdfmark{%
668
        pdfmark=/PUT,
669
        Raw={\string{ccxmp@packet\string} (\cc@xmp@packet)}%
670
       \pdfmark{%
671
        pdfmark=/Metadata,
672
673
        Raw={\string{Catalog\string} \string{ccxmp@packet\string}}%
674
675
       \pdfmark{%
676
        pdfmark=/NamespacePop
677
      }%
678
```

Dvipdfm has its own \special command for inserting PDF objects, but it is a bit basic and requires advance knowledge of how long (in characters) the object is.

The \ccxmp@count@spaces macro counts the number of spaces in its parameter through a process of iteration, adding this figure to \@tempcnta.

```
679
     \def\ccxmp@count@spaces#1 {%
680
       \def\ccxmp@one@token{#1}%
681
       \ifx\ccxmp@one@token\@empty
682
         \advance\@tempcnta by -1
683
684
         \advance\@tempcnta by 1
685
         \expandafter\ccxmp@count@spaces
686
       \fi
    }
687
```

The \ccxmp@count@non@spaces command counts the number of non-spaces in its argument through a process of iteration, adding this figure to \@tempcnta.

The \ccxmp@string@len command sets \@tempcnta to the number of characters (spaces + non-spaces) in its argument.

```
696 \newcommand*{\ccxmp@string@len}[1]{%
697 \@tempcnta=0
```

```
698 \expandafter\ccxmp@count@spaces#1 {} %
699 \expandafter\ccxmp@count@non@spaces#1{}%
700 }
```

So now, finally, is the command for embedding the packet using Dvipdfm.

```
701
     \newcommand*{\ccxmp@embed@packet@dvipdfm}{%
702
       \ccxmp@string@len{\cc@xmp@packet}%
703
       \special{pdf: object @ccxmp@packet
704
        <<
705
           /Type /Metadata
706
           /Subtype /XML
707
           /Length \the\@tempcnta
708
709
        stream^^J\cc@xmp@packet endstream%
710
711
       \special{pdf: docview
712
713
           /Metadata @ccxmp@packet
714
715
      } %
716
    }
```

X<sub>H</sub>T<sub>E</sub>X creates PDFs with Xdvipdfmx, which supports a simpler \special for inserting objects that does not require us to count characters.

```
717
     \newcommand*{\ccxmp@embed@packet@xetex}{%
718
       \special{pdf:stream @ccxmp@packet (\cc@xmp@packet)
719
720
           /Type /Metadata
721
           /Subtype /XML
722
723
      }%
724
       \special{pdf:put @catalog
725
726
          /Metadata @ccxmp@packet
727
        >>
728
      } %
     }
729
```

We rely on hyperref to tell us how the PDF will be generated (after all, it may not be done in the current pass) and use the respective technique to embed the XMP packet.

```
730
     \AtBeginDocument{%
731
       \begingroup
732
       \def\ccxmp@driver{hpdftex}%
733
       \ifx\ccxmp@driver\Hy@driver
734
        \ccxmp@embed@packet@pdftex
735
       \else
736
        \def\ccxmp@driver{hdvipdfm} %
737
        \ifx\ccxmp@driver\Hy@driver
738
          \ccxmp@embed@packet@dvipdfm
739
        \else
740
          \def\ccxmp@driver{hxetex}%
741
          \ifx\ccxmp@driver\Hy@driver
```

```
742
             \ccxmp@embed@packet@xetex
743
744
             \verb|\diffunctioned{pdfmark}{}{} \\
745
               \ccxmp@embed@packet@pdfmark
746
747
           \fi
748
         \fi
749
       \fi
750
       \verb|\endgroup|
751
     }
752
     %%
753
     \ensuremath{\text{\%\%}} Copyright (C) 2014 Digital Curation Centre, University of Edinburgh
754
     %% <info@dcc.ac.uk>
755
     %%
756
    | %% End of file 'dccpaper-base.tex'.
```

# **Appendix C: Installation**

#### Managed way

The latest stable release of the dccpaper bundle has been packaged for TEX Live and MiKT<sub>F</sub>X. If you are running T<sub>F</sub>X Live and have tlmgr installed, you can install the bundle simply by running tlmgr install dccpaper. If you are running MiKTFX, you can install the bundle by running mpm --install=dccpaper. Both tlmgr and mpm have GUI versions that you might find friendlier.

#### Automated way

A makefile is provided which you can use with the Make utility:

- Running make generates the derived files
  - README
  - dccpaper.pdf
  - ijdc-v9.cls
  - idcc.cls
  - dccpaper-base.tex
  - dccpaper-apacite.bib
  - dccpaper-biblatex.bib
- Running make inst installs the files in the user's TeX tree.
- Running make install installs the files in the local T<sub>F</sub>X tree.

#### Manual way

- 1. Compile dccpaper.dtx just as you would a normal LATEX file. Bear in mind the documentation requires the biblatex package and the Biber tool rather than regular BibT<sub>F</sub>X. As well as the usual PDF (or DVI) and auxiliary files, several others are generated.
- 2. Rename README.txt to README (if you like).
- 3. Move the files to your TEX tree as follows:
  - source/latex/dccpaper: dccpaper.dtx, dccpaper.ins
  - tex/latex/dccpaper: ijdc-v9.cls, idcc.cls, dccpaper-base.tex, dccpaperby.eps, dccpaper-by.pdf
  - doc/latex/dccpaper: dccpaper.pdf, dccpaper-apacite.bib, dccpaperbiblatex.bib, README
- 4. You may then have to update your installation's file name database before TEX and friends can see the files.

# **Appendix D: Licence**

Copyright © 2014 Digital Curation Centre, University of Edinburgh.

This work consists of the image files dccpaper-by.eps and dccpaper-by.pdf, the documented LaTeX file dccpaper.dtx and a Makefile.

The text files contained in this work may be distributed and/or modified under the conditions of the LaTeX Project Public License (LPPL), either version 1.3c of this license or (at your option) any later version.

The image files distributed with this bundle derive from the file by.eps distributed by Creative Commons. The image is a trademark of Creative Commons and is subject to the Creative Commons trademark policy.

This work is "maintained" (as per LPPL maintenance status) by Alex Ball.

The file dccpaper.pdf, generated by this work, is licensed as shown on page 1.